# **Présentation du module Eclairage**

# **Eclairage**

Module d'éclairage équipé d'une LED 5 mm lumière blanche avec réflecteur.

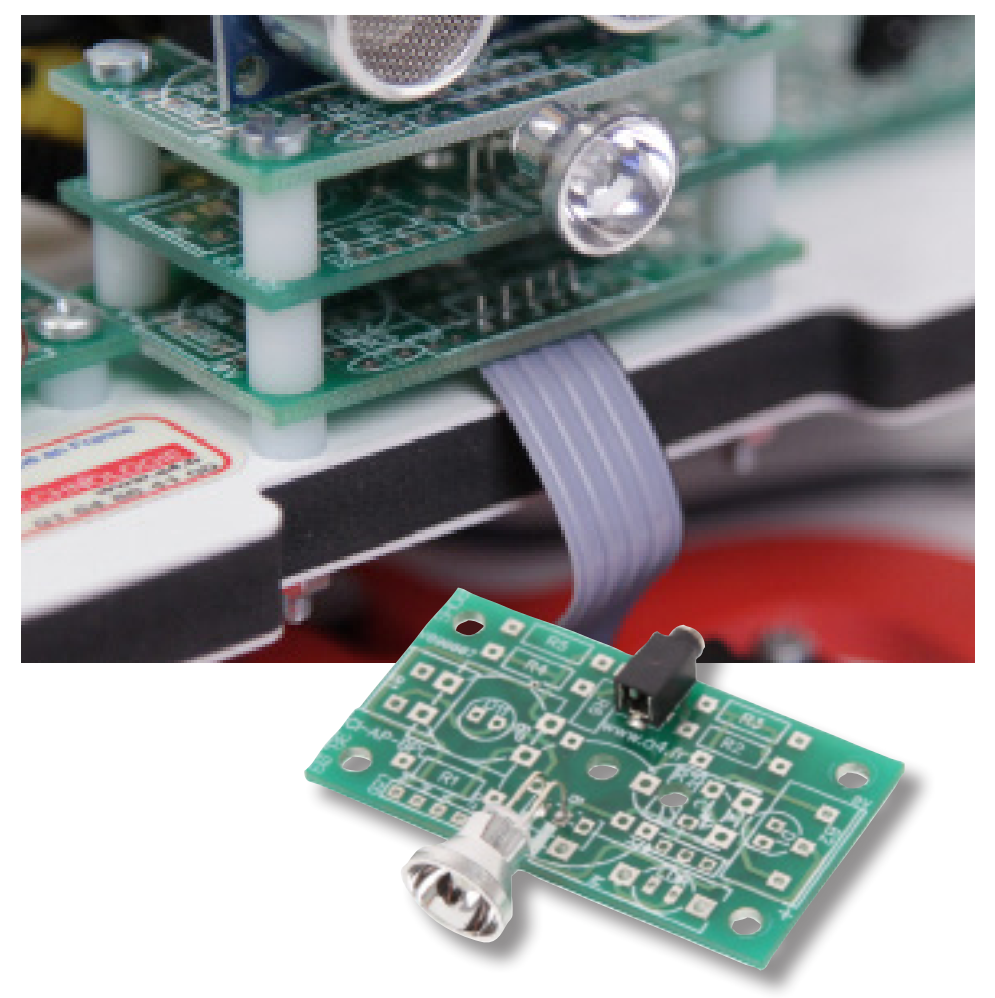

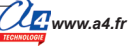

#### **Implantation des composants**

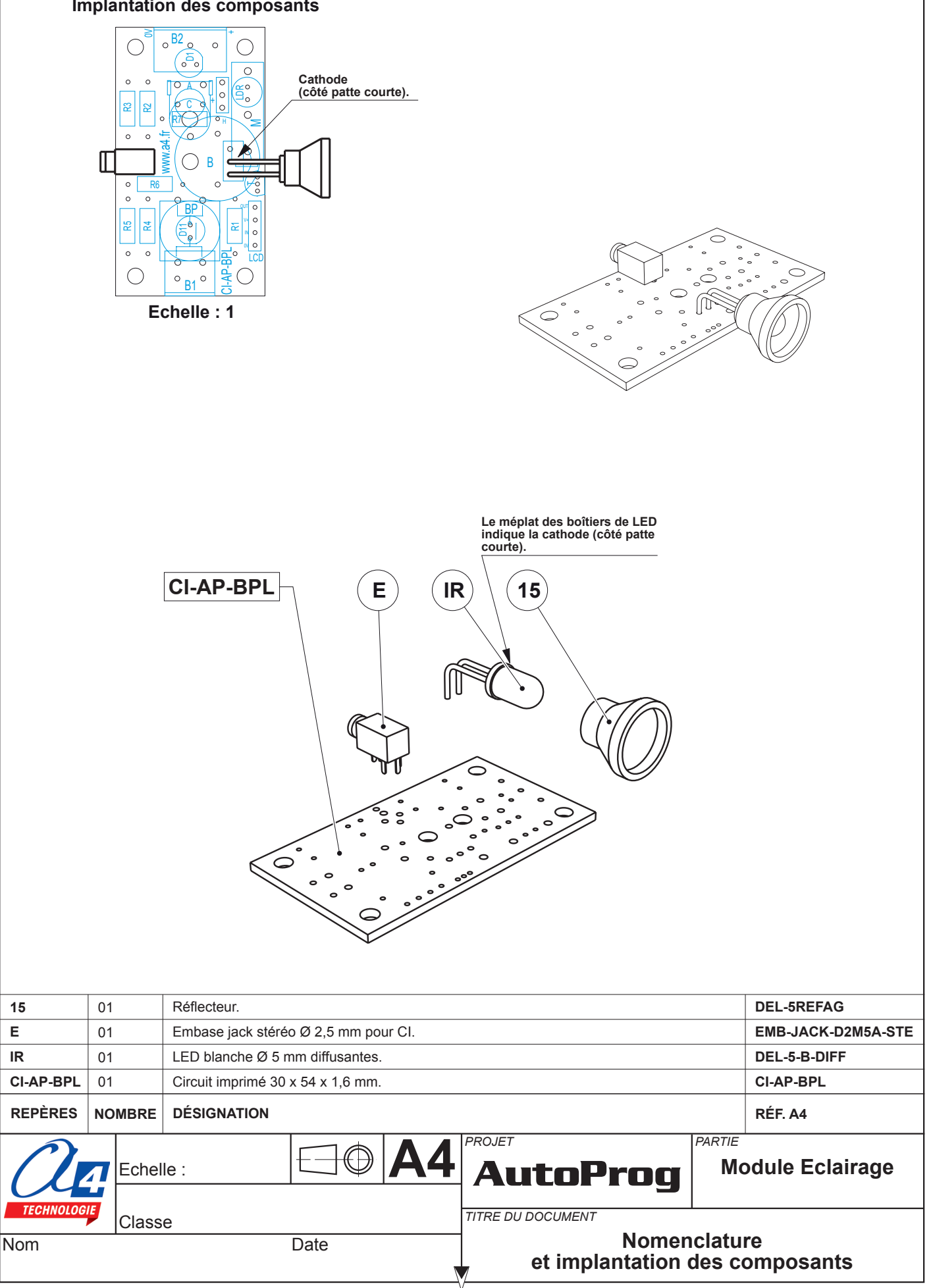

## **Nomenclature du kit réf. K-AP-MECL-KIT**

Le module éclairage est commercialisé en 2 versions.

- prêt à l'emploi, composants soudés ;
- en kit, composants à implanter et braser.

Le kit comprend toutes les pièces et composants électroniques permettant de réaliser le module éclairage.

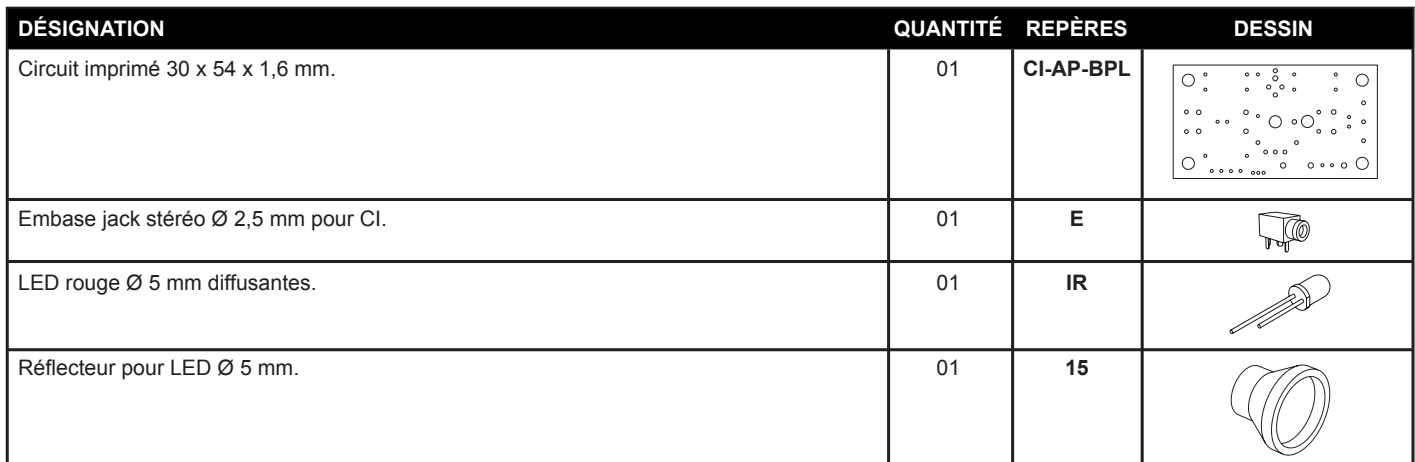

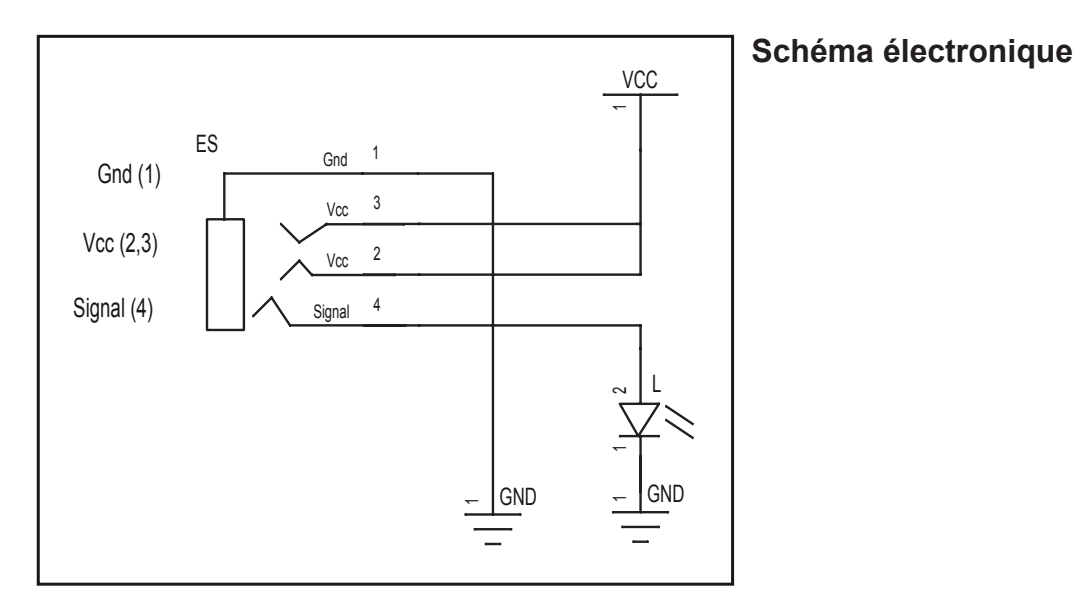

### **Test du module**

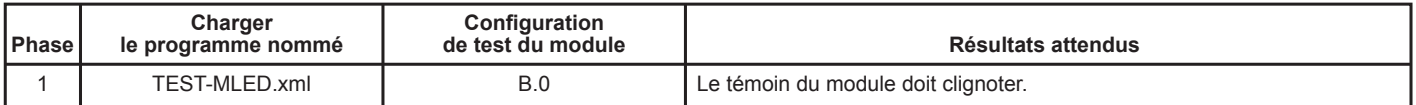

### **Cas de pannes**

**La LED témoin ne s'allume pas, vérifier que :**

- le cordon jack du module Eclairage est correctement enfiché dans son embase lors du test ;

- la LED est implantée dans le bon sens ;

- les composants sont correctement brasés.

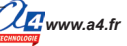

## **Applications du module Eclairage**

### **Matériel nécessaire**

1 module bouton-poussoir, 1 module éclairage, 2 cordons de liaison.

#### **Connexion du module**

Connecter le module bouton-poussoir sur **C.0** et le module Eclairage sur **B.0**.

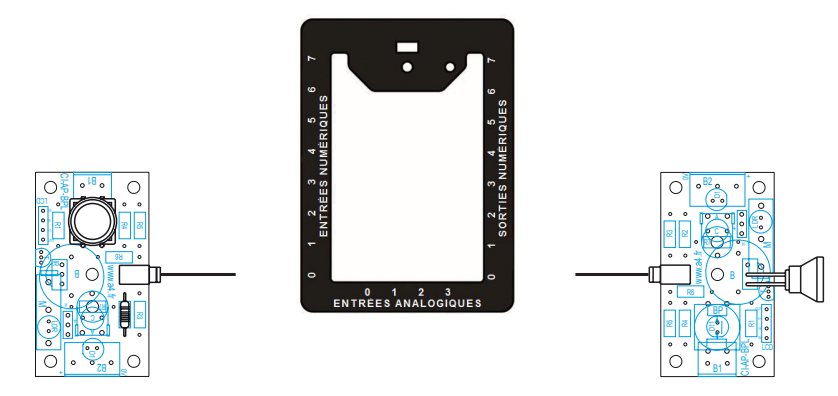

**Programme : 06-MECL Objectif** : réaliser un télérupteur.

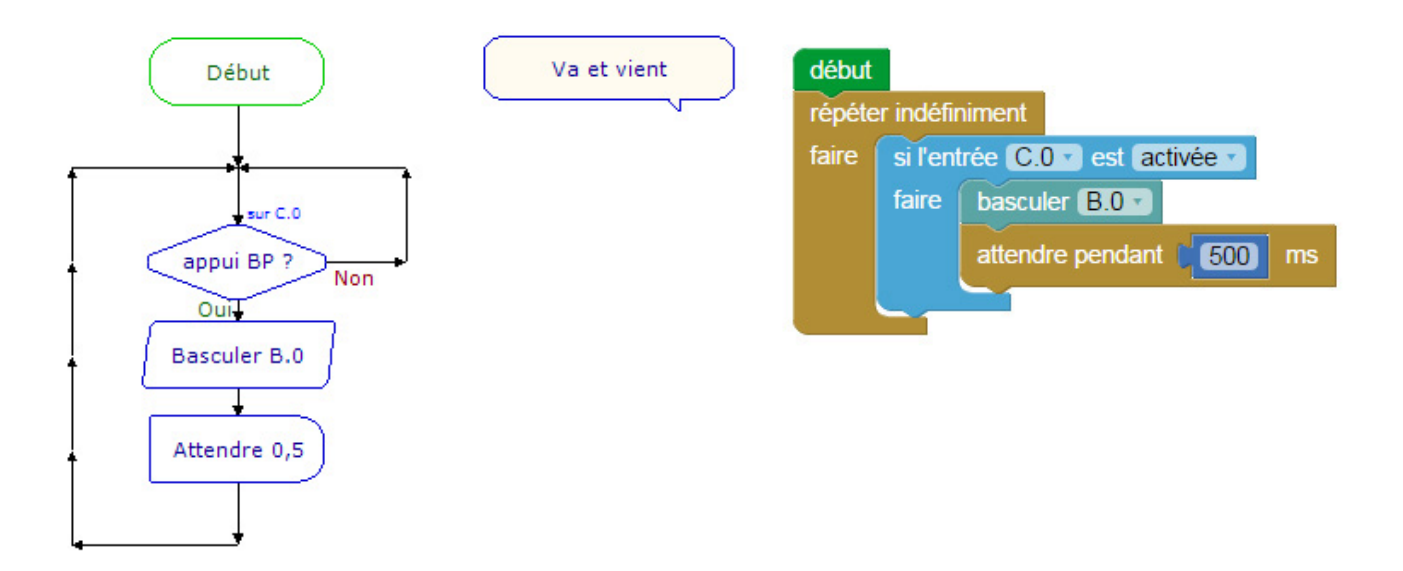